## **Remote Control**

## **Remote Control Solutions**

- Remote Desktop Connection for Windows 7 Ultimate
- X Server for Debian Linux

## Links

- How to Use VNC Through a Firewall
- RealVNC
- TeamViewer
- Block TeamViewer on your Network

From:

https://wiki.condrau.com/ - Bernard's Wiki

Permanent link:

https://wiki.condrau.com/outd-7:remote

Last update: 2016/03/18 15:31

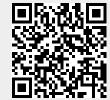